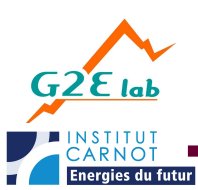

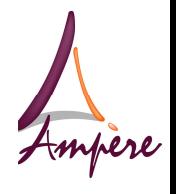

**S.Zangui<sup>1</sup> , K.Berger<sup>1</sup> , B.Vincent**<sup>1</sup> **, E.Clavel<sup>2</sup> , R.Perrussel<sup>1</sup> , C.Vollaire<sup>1</sup> , O. Chadebec**<sup>2</sup>

<sup>1</sup> **Laboratoire AMPERE,** UMR CNRS 5005, Ecole Centrale de Lyon, 36 avenue Guy de Collongue, 69134 Ecully cedex, France

<sup>2</sup> **Laboratoire G2Elab** – UMR CNRS 5269, Site principal campus ENSE3 bat D 961, rue Houille Blanche BP 46, 38402 St Martin d'Hères Cedex,France

## 1-Abstract

EMC filters are increasingly integrated into power applications. To improve the filter performance, it is important to model the electromagnetic interference between components to optimize their positions in the filter. A method is proposed to compute the electromagnetic coupling between components. The technique is based on multipolar expansion, which provides a representation of generic structures. A simulation illustrates our approach that involves computing the mutual inductance between components based on their geometrical placement.

## 2-Introduction 3-Aims

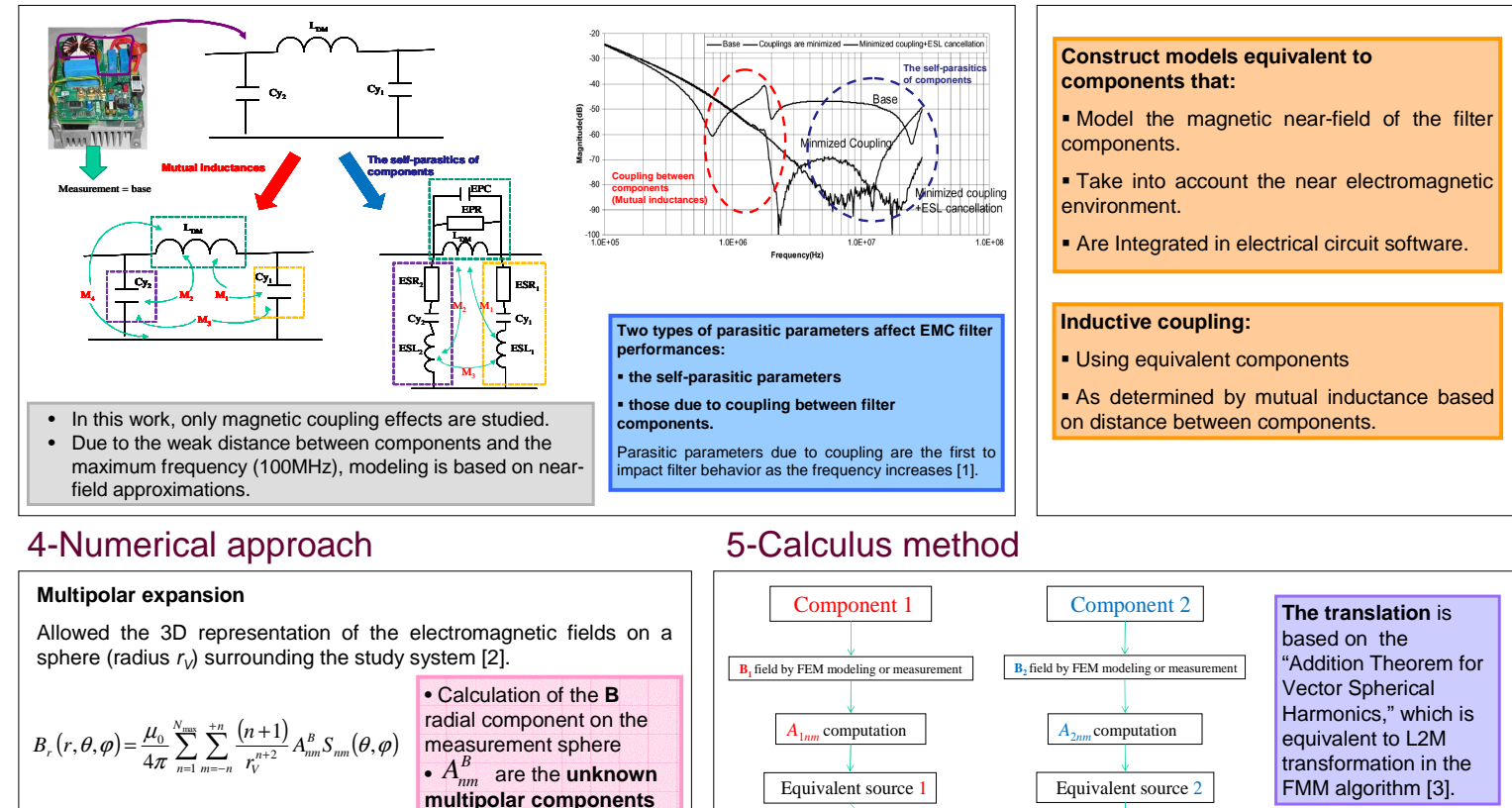

**Mutual inductance Mutual inductance Mutual inductance Mutual inductance Mutual inductance Mutual Mutual Mutual Mutual Mutual Mutual Mutual Mutual Mutual Mutual Mutual Mutual Mutual Mutu** 

When the spheres containing each of the sources do not intersect [2] : The difficulty lies in the computation of the components in the 7-Perspectives same coordinate system.  $\sum_{n=1}^{\infty} \sum_{m=-n}^{+n} (-1)^m \Big( A_{nm}^{B1} \cdot A_{nm}^{B2}(r) \Big)$ +  $=\frac{1}{j2\pi \tilde{t}_1\,i_2 k^2}\sqrt{\frac{\mathcal{E}_0}{\mu_0}}\sum_{n=1}^{N_{\rm max}}\sum_{m=-n}^{+n}(-1)^m\bigl(A_{nm}^{B1}\,.$ 1  $1 \tAB2$  $\boldsymbol{0}$  $\sum_{12}^{12}(r, f) = \frac{1}{j2\pi f_1 i_2 k^2} \sqrt{\frac{c_0}{\mu_0}} \sum_{n=1}^{N} \sum_{m=-n}^{N} (-1)^m (A_{nm}^{B1} \cdot A_{nm}^{B2}(r))$  $(r, f) = \frac{1}{(r_0 + r_1)^2} \left| \frac{\mathcal{E}_0}{r_0} \right|^N$ *n B*<sub>*nm*</sub>  $(A_{nm}^{B1} \cdot A_{nm}^{B2})$  $M_{12}(r,f) = \frac{1}{j2\pi f_i} \frac{1}{i_2 k^2} \sqrt{\frac{c_0}{\mu_0}} \sum_{n=1}^{\infty} \sum_{m=-n}^{\infty} (-1)^m (A_{nm}^{B1} \cdot A_{nm}^{B2}(r))$ ε π **Sphere 1 Sphere 2** *M*<sup>12</sup> **r<sup>1</sup> r<sup>2</sup> r**  $L_1$   $\qquad \qquad$   $\qquad$   $\$ **B Z X Y**

**that must be identified**

## 6-First numerical validation

*ELINSA* 

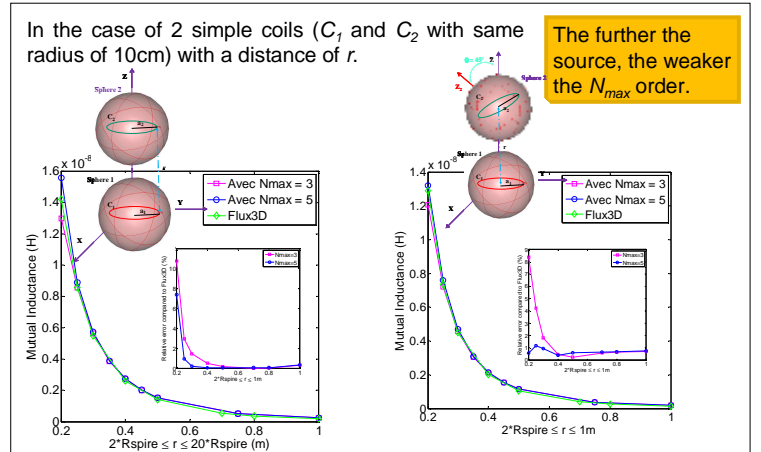

Lvon 1

power electronic components.

• Apply this method to more complex components.

Computation of the *M* mutual inductance in function of *A*<sup>1</sup>*nm* et *A*<sup>2</sup>*n'm'*

## References:<br>[1] S.Wang.

component.

[1] S.Wang, F.C.Lee and W.G.Odendaal, "Cancellation of capacitor parasitic parameters for noise reduction application",<br>IEEE Transactions on power electronics, Vol.21, No.4, July 2006.

• Use spheroidal harmonic expansion in order to fit the shape of the

Rotation + Translation in the first coordinate system:  $A_{2nm} \implies A_{2n'}$ 

• Couple this method with PEEC [5] => filter modeling including all coupling (traces/traces, components/components, components/traces). • Use a measurement system that measures  $A_{nm}$  components [6].

• Provide component libraries including models of coupling between

- [2] Billy C.Brock « *Using vector spherical harmonics to compute antenna mutual impedance from measured or computed*<br>- *fields »,* SANDIA Report, April 2001.<br>[3] Greengard, L. and Rokhlin, V., "A. fast algorithm for partic
- 1987.<br>[4] Miguel A.Blanco, M.Florez and M.bermejo, « *Evalution of the rotation matrices in the basis of the real spherical*<br>harmonics » , Journal of Molecular Structure : Theochem, Vol.419, Issues 1-3, 8 december 1997, pp

a*n Adapted PEEC Method*", COMPUMAG, Florianopolis, Brazil, 22-26 Nov 2009.<br>[6] B. Vincent, O. Chadebec, J.-L. Schanen, K. Berger, « *Loop antennas for Near Field Multipolar Expansion Identification:* 

First experimental Validations », to be published in ICONIC 2009 – Special Issue of IEEE Transactions on Instrumentation and Measurement.

Contact: sanaa.zangui@ec-lyon.fr

**The rotation** is based on Euler angle formulas where only the first 2 angles are necessary, due to symmetrical behaviors

[4].